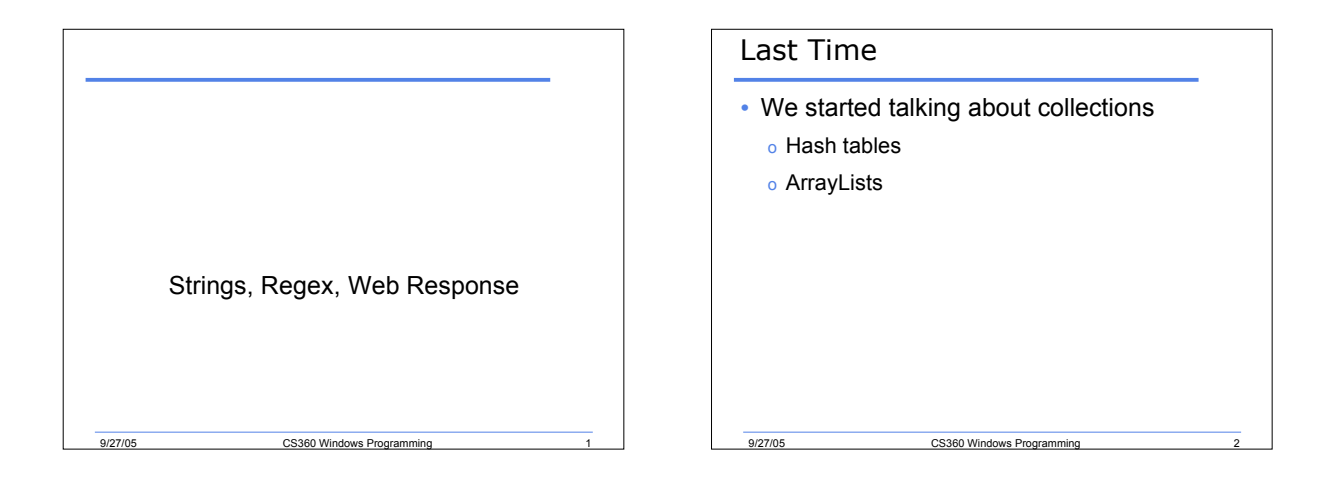

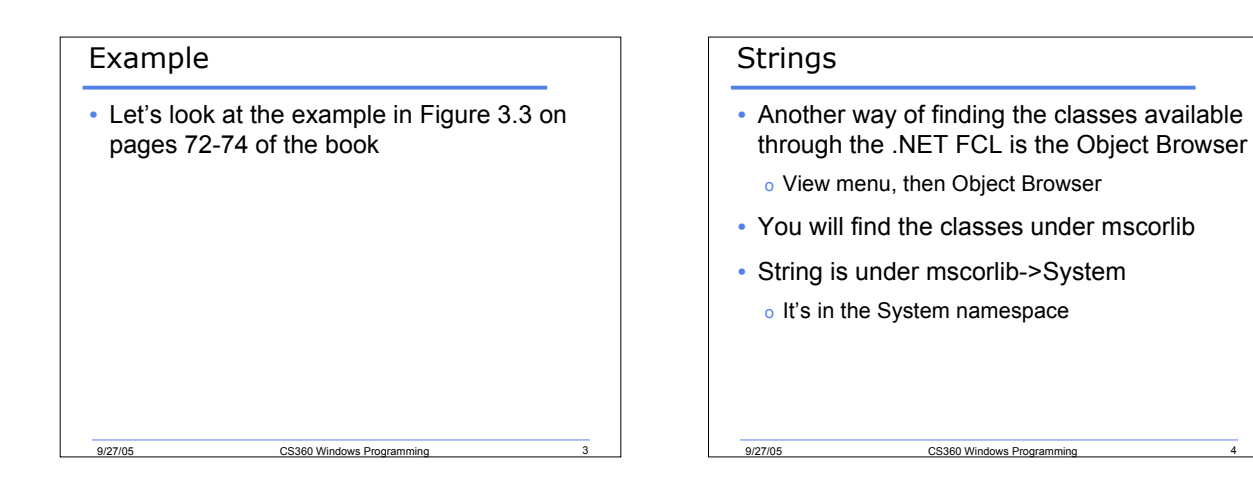

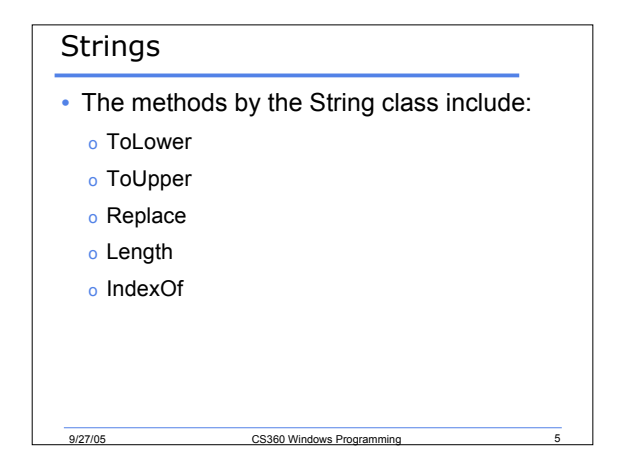

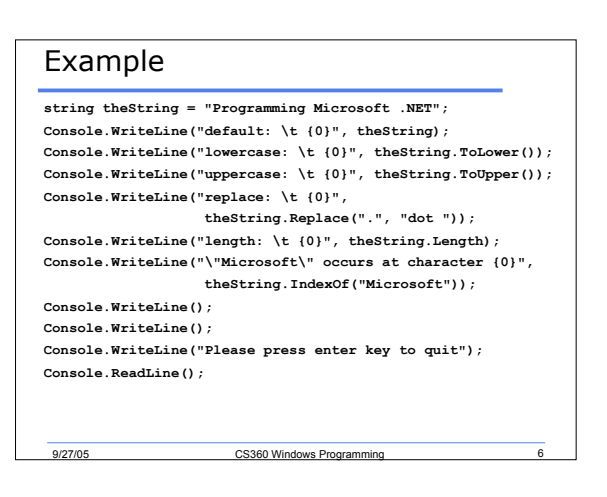

#### What is the Output?

9/27/05 CS360 Windows Progr

```
• Strings can be combined using + or treated as
  character arrays
string e = "dog" + "bee";
e += "cat";
string f = e.Substring(1,7);
Console.WriteLine(f);
for (int i = 0; i < f.Length; i++)
{
    Console.Write("{0,-3}", f[i]);
}
```
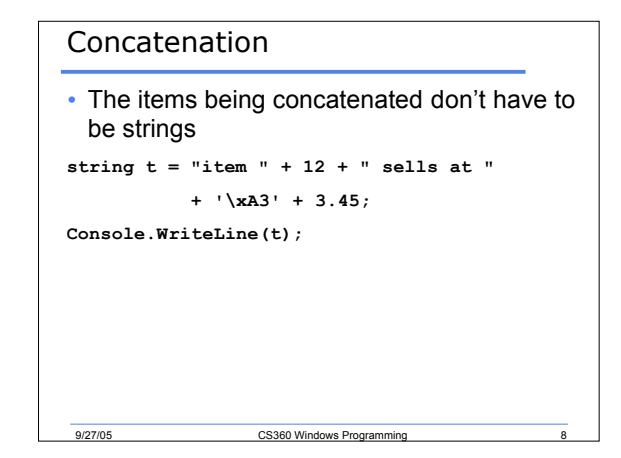

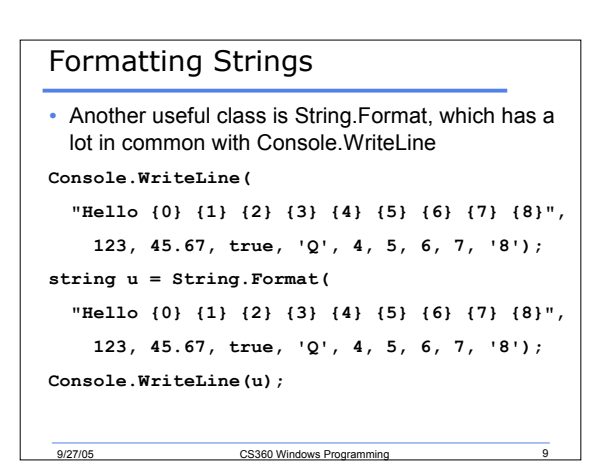

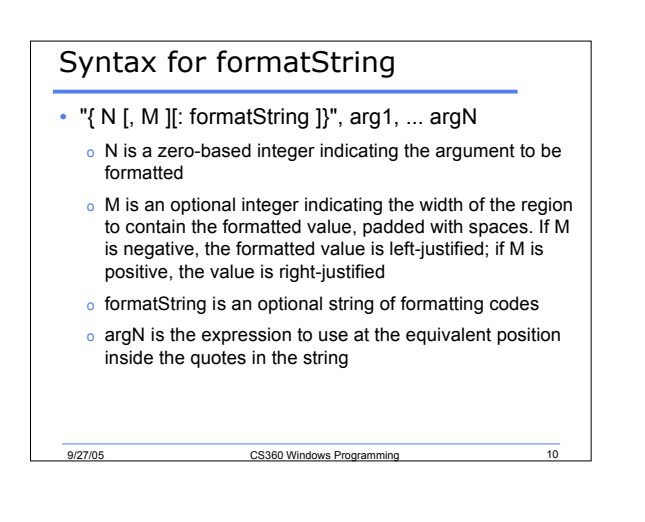

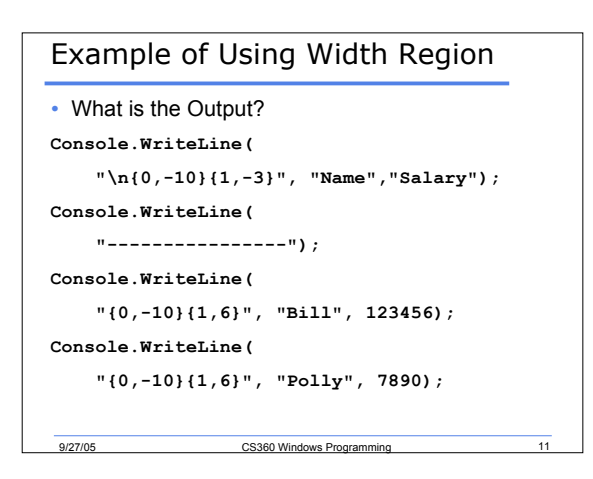

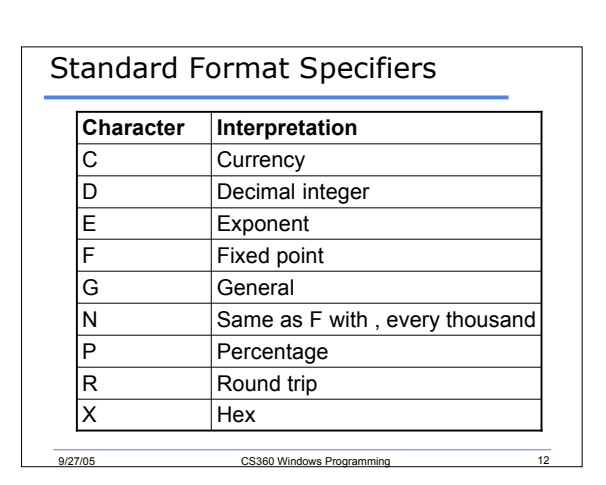

### Example

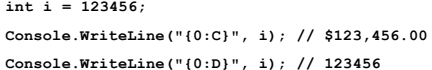

**Console.WriteLine("{0:E}", i); // 1.234560E+005 Console.WriteLine("{0:F}", i); // 123456.00 Console.WriteLine("{0:G}", i); // 123456 Console.WriteLine("{0:N}", i); // 123,456.00 Console.WriteLine("{0:P}", i); // 12,345,600.00 % Console.WriteLine("{0:X}", i); // 1E240**

9/27/05 CS360 Windows Programming 13

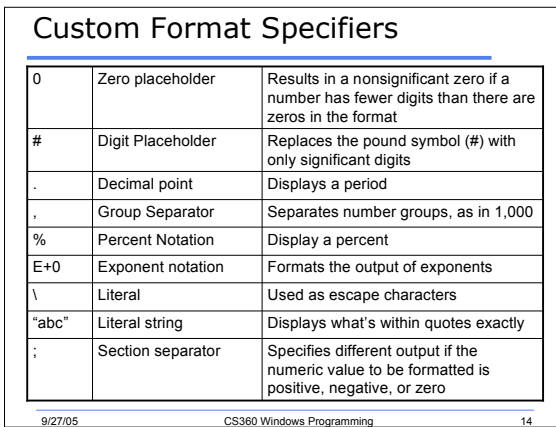

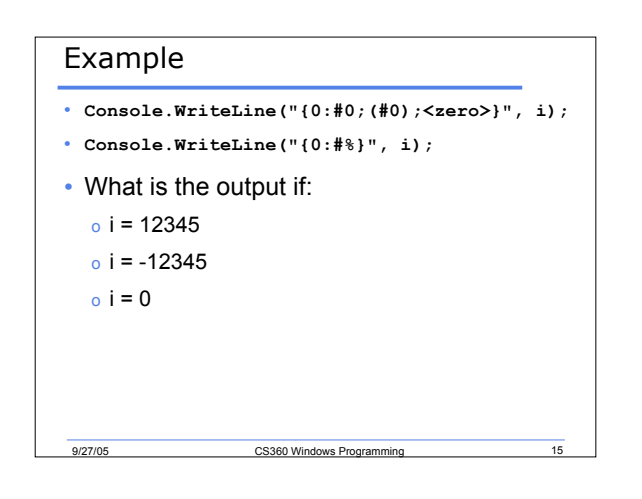

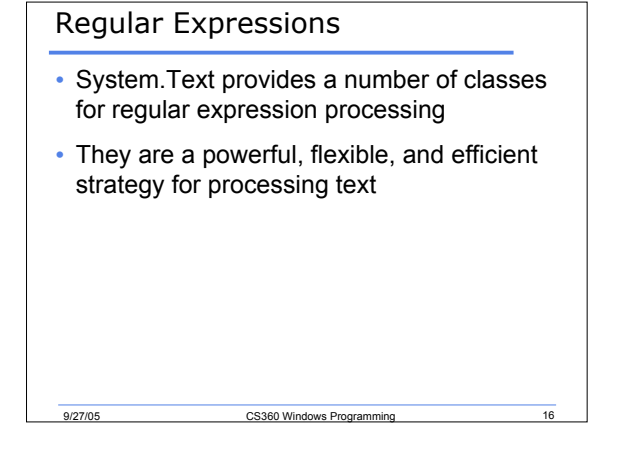

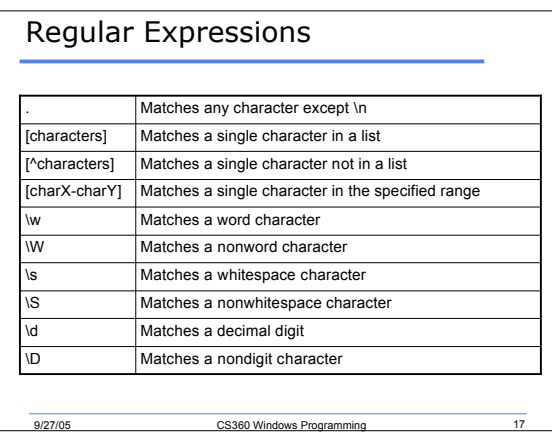

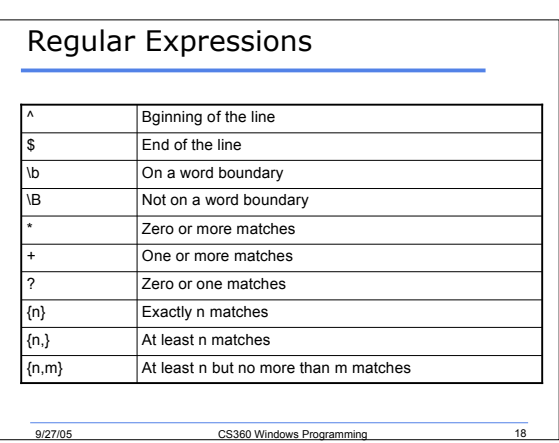

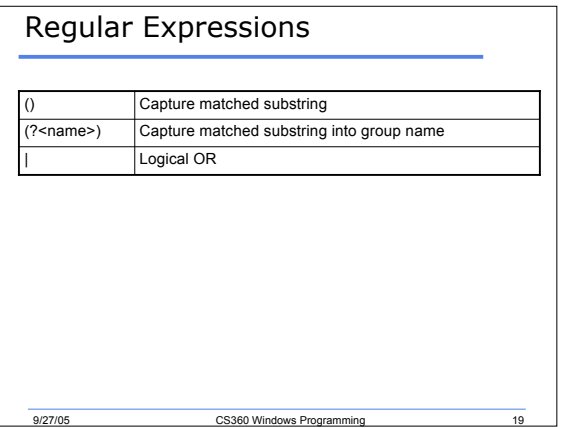

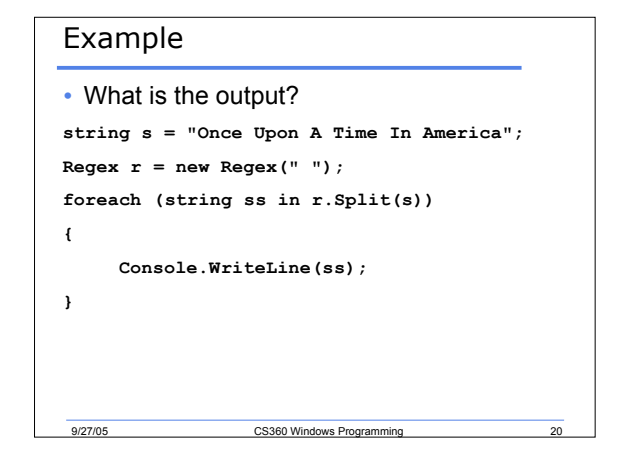

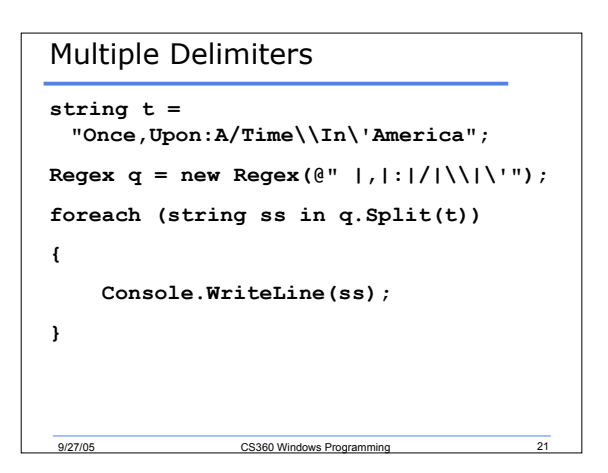

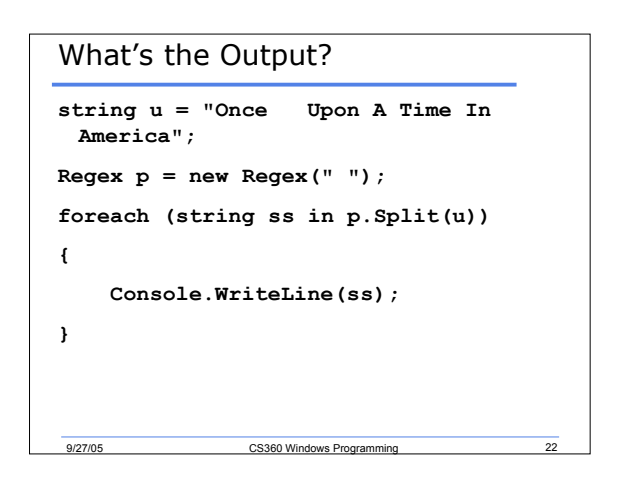

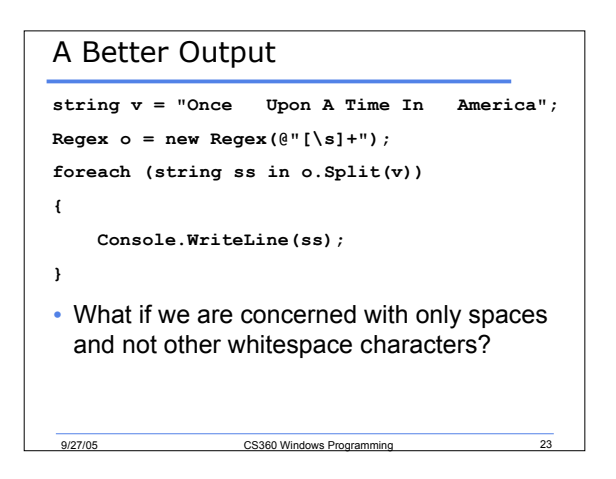

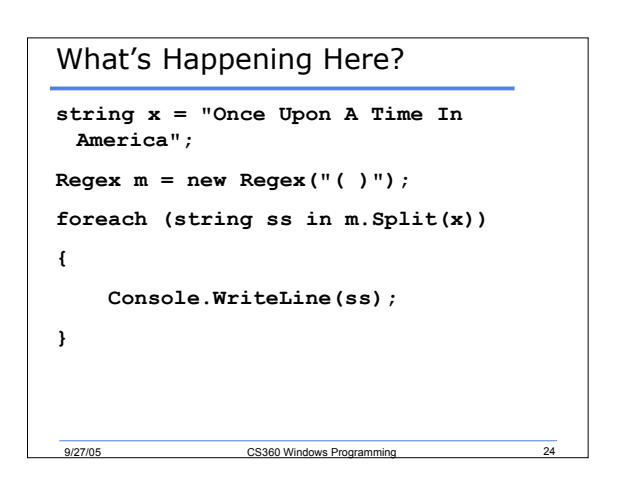

#### Matching

```
9/27/05 CS360 Windows Programming
• Other classes in System.Text are Match and
  MatchCollection
Regex r = new Regex("in");
Match m = r.Match("Matching");
if (m.Success)
{
   Console.WriteLine(
           "Found '{0}' at position {1}",
            m.Value, m.Index);
}
```
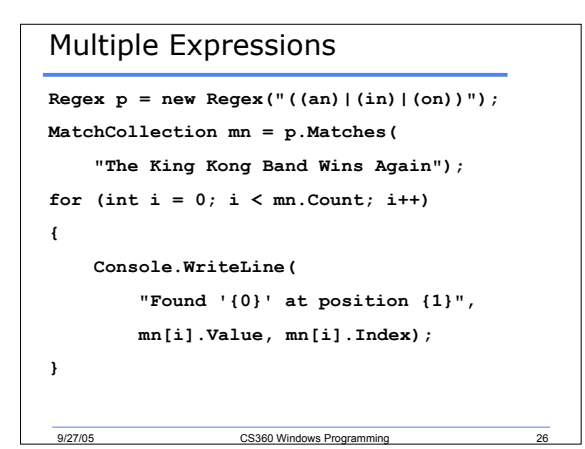

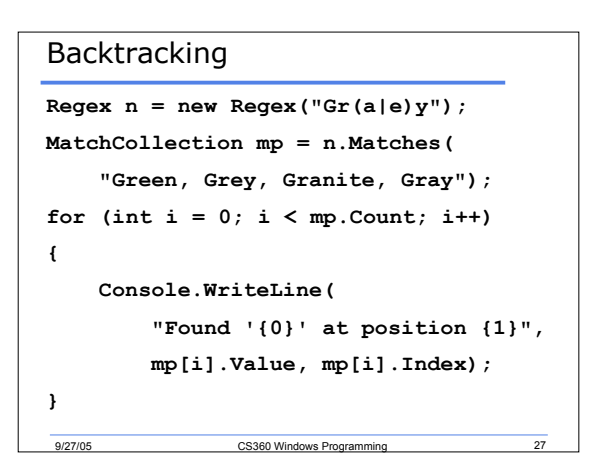

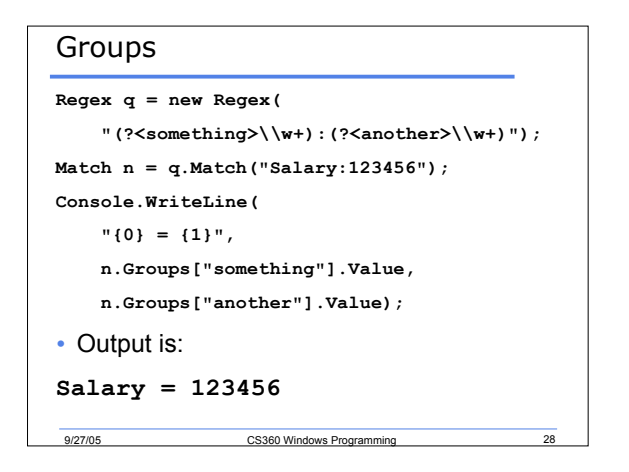

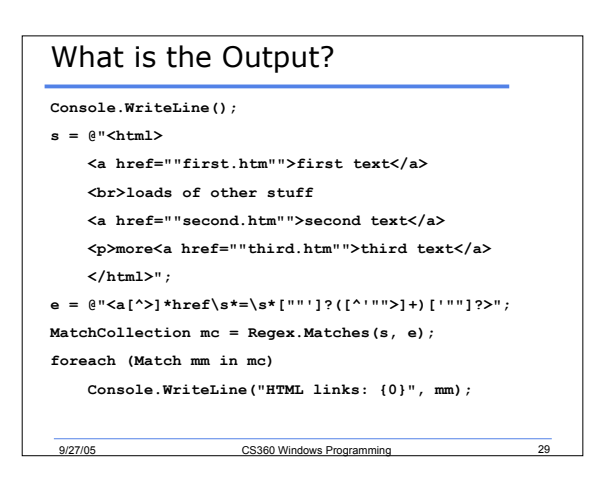

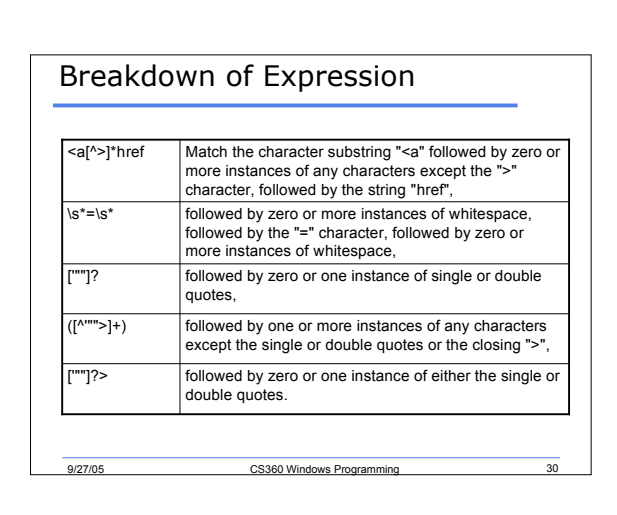

# Your Turn

- Write a program that will convert a string to proper case
	- o Initial caps on each word in the string
- Sample output:
	- o **Initial String: the qUEEn wAs in HER parLOr**
	- o **ProperCase: The Queen Was In Her Parlor**

## Internet Classes

• Let's examine figure 3.5 on p. 82

9/27/05 CS360 Windows Programming 32

### Summary

- Collections
	- o Strings
	- o Regex
	- o Internet Classes
- Completed pages 71 83

9/27/05 CS360 Windows Programming

9/27/05 CS360 Windows Programming 3127/05